# Howto beamer with org-mode

### Antoine R. Dumont

# April 9, 2012

# Contents

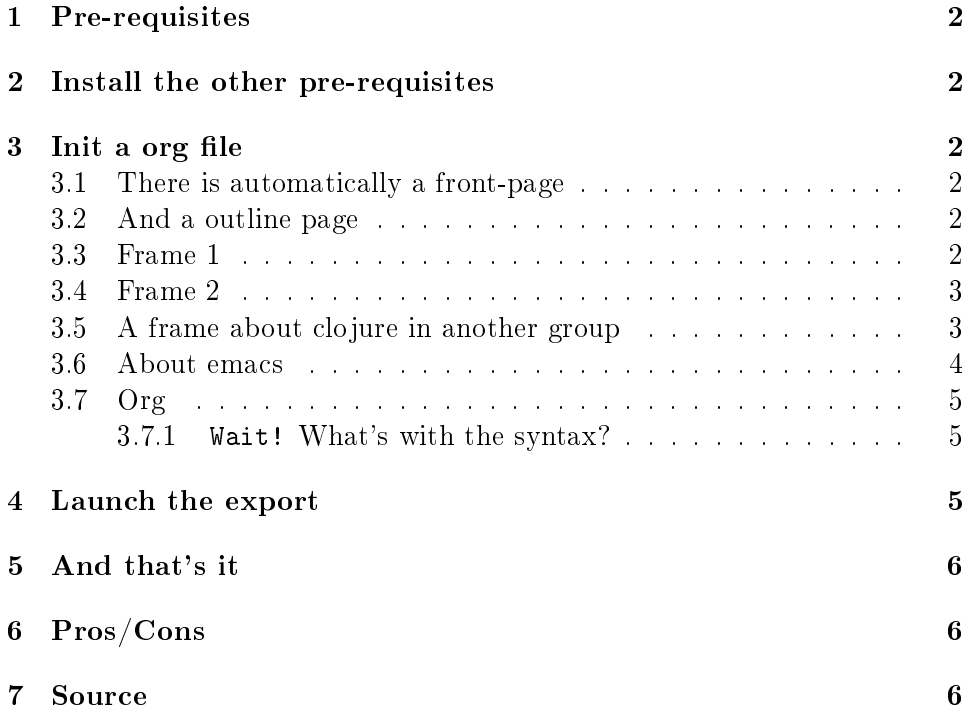

# <span id="page-1-0"></span>1 Pre-requisites

### <span id="page-1-1"></span>2 Install the other pre-requisites

```
sudo aptitude install latex latex-beamer \
 texlive-latex-extra texlive-fonts-recommended ttf-marvosym
```
## <span id="page-1-2"></span>3 Init a org file

#### <span id="page-1-3"></span>3.1 There is automatically a front-page

The informations comes from the previous blocks. [../org-beamer-examples/front-page.png]]

#### <span id="page-1-4"></span>3.2 And a outline page

This will come from the content of the other frames below.

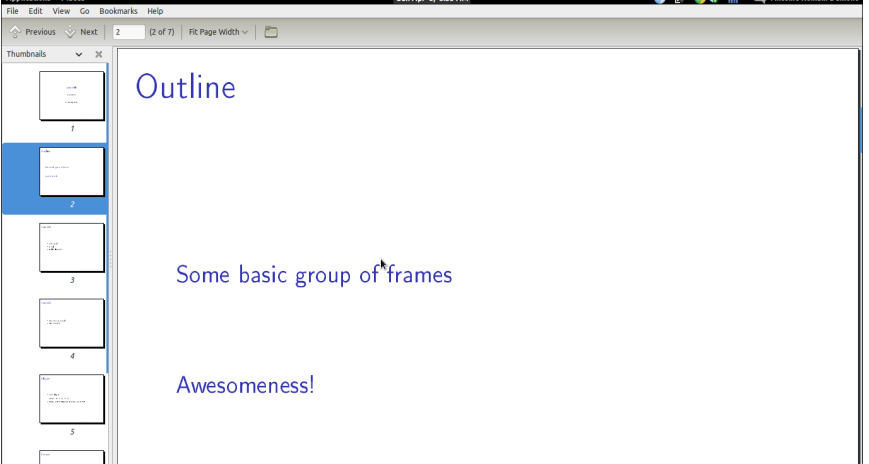

#### <span id="page-1-5"></span>3.3 Frame 1

```
* Some group of frames
** frame11
*** some stuff
*** to tell
*** in list elements
```
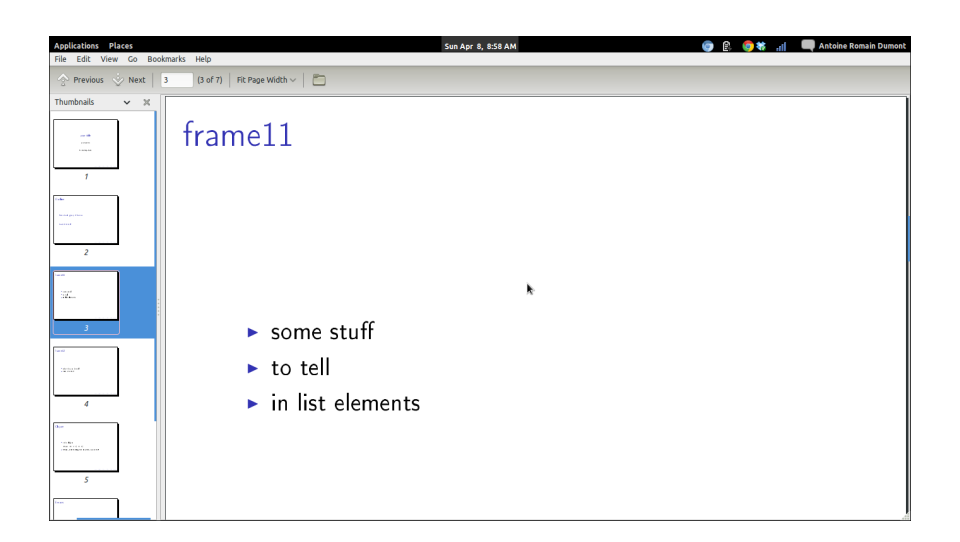

#### <span id="page-2-0"></span>3.4 Frame 2

```
** frame12
*** what do you know!
*** nice or what?
```
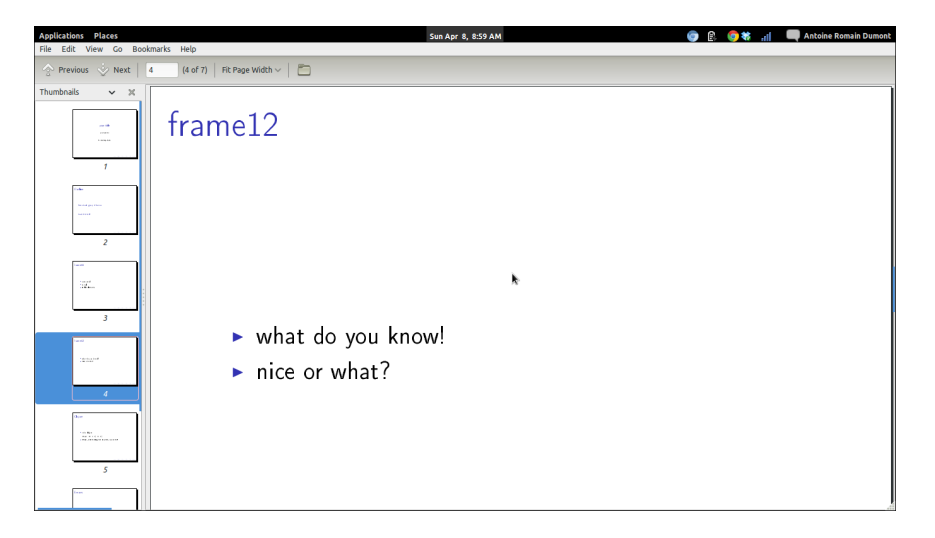

# <span id="page-2-1"></span>3.5 A frame about clojure in another group

```
* Awsomeness!
** Clojure
*** code clojure
```

```
\#+BEGIN_SRC clj
(fact (+ 1 1) \Rightarrow 2)\#+END_SRC
*** /Midje/, unit testing fwk is pretty awesome!
```
As we can see here, we can embedded some block of code from any language as org-mode usually permits.

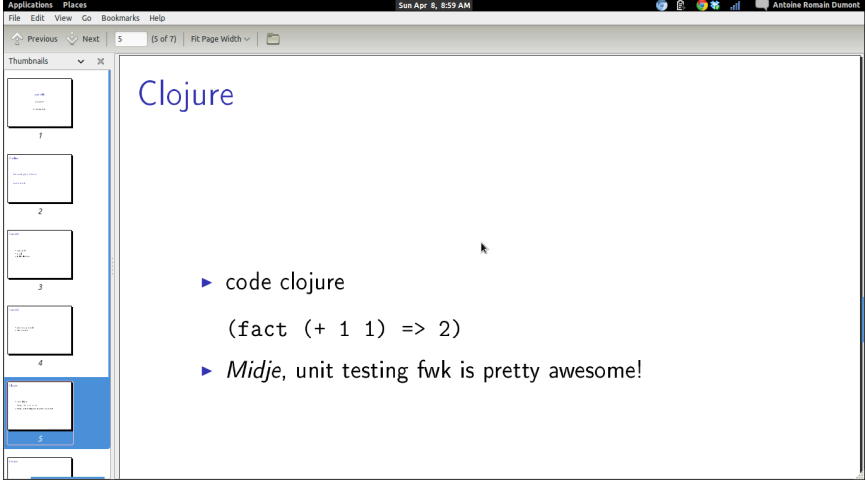

### <span id="page-3-0"></span>3.6 About emacs

```
** Emacs
```

```
*** It's pretty cool too!
```
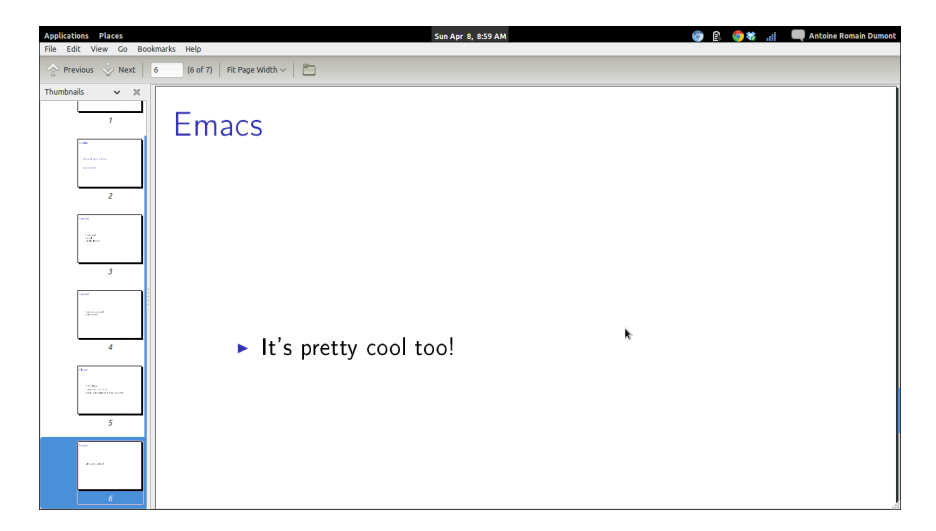

#### <span id="page-4-0"></span>3.7 Org

```
** Org-mode with beamer
*** rocks as we can present :BMCOL:
:PROPERTIES:
:BEAMER_col: 0.5
:END:
*** in columns
*** and as always
:PROPERTIES:
:BEAMER_col: 0.5
:END:
[[./clj-pink.png]]
*** include images
```
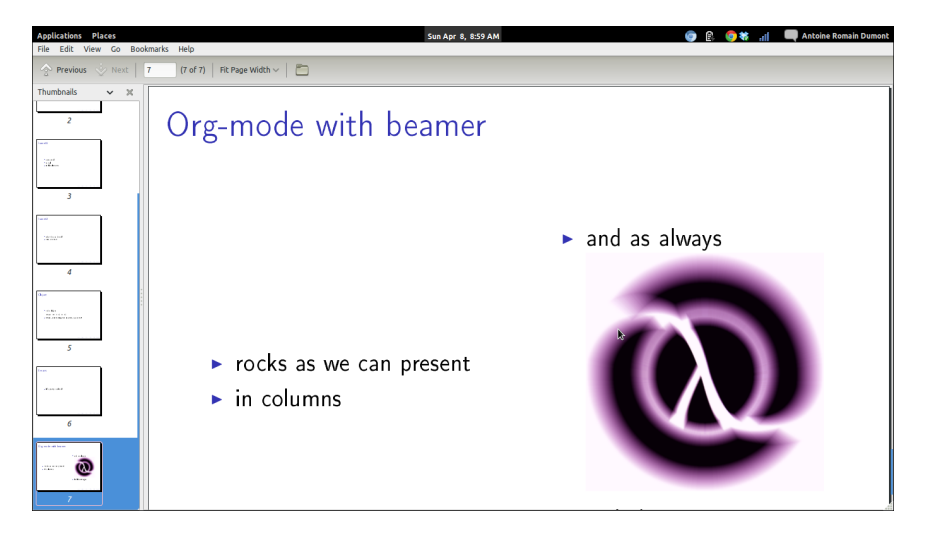

#### <span id="page-4-1"></span>3.7.1 Wait! What's with the syntax?

It's a binding that does that for us. Selection the item that you want in columns then C-c C-b |, this will ask you for the size of the column (ratio between 0 and 1). Give, for example, 0.4 then hit enter. Do the same all the other columns.

### <span id="page-4-2"></span>4 Launch the export

C-c C-e will launch a buffer with the options for exporting in the format you want!

C-c C-e d compile in latex, then export to pdf and open it.

# <span id="page-5-0"></span>5 And that's it

# <span id="page-5-1"></span>6 Pros/Cons

Here's only what i think of, feel free to think otherwise.

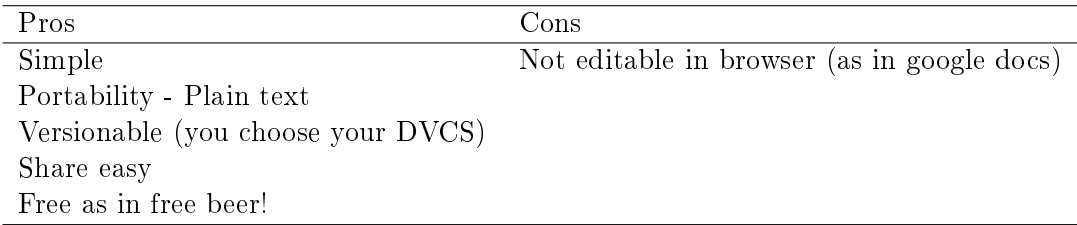

# <span id="page-5-2"></span>7 Source

[The example org source code](https://github.com/ardumont/my-org-files/blob/master/howto-beamer-with-org-mode.org) [The example pdf](https://github.com/ardumont/my-org-files/blob/master/org-beamer-example/example0.pdf) [Writing Beamer presentations](http://orgmode.org/worg/org-tutorials/org-beamer/tutorial.html) [in org-mode](http://orgmode.org/worg/org-tutorials/org-beamer/tutorial.html)